### **WIFY -Switch Single Phase Meter- SF104**

SF104 is networked a single-phase power meter with one 16A relay (SPST). This can serve as a remote-controlled relay with power measurement. Facility for calibration of voltage and current is also provided. The device supports periodical data push using http and/or MQTT. It also provides MQTT commands for Relay switching, setting up WIFI, HTTP, MQTT credentials and calibration. The integrated webserver in device allows access of the measurement and settings on any cell phone or PC connected to the same router.

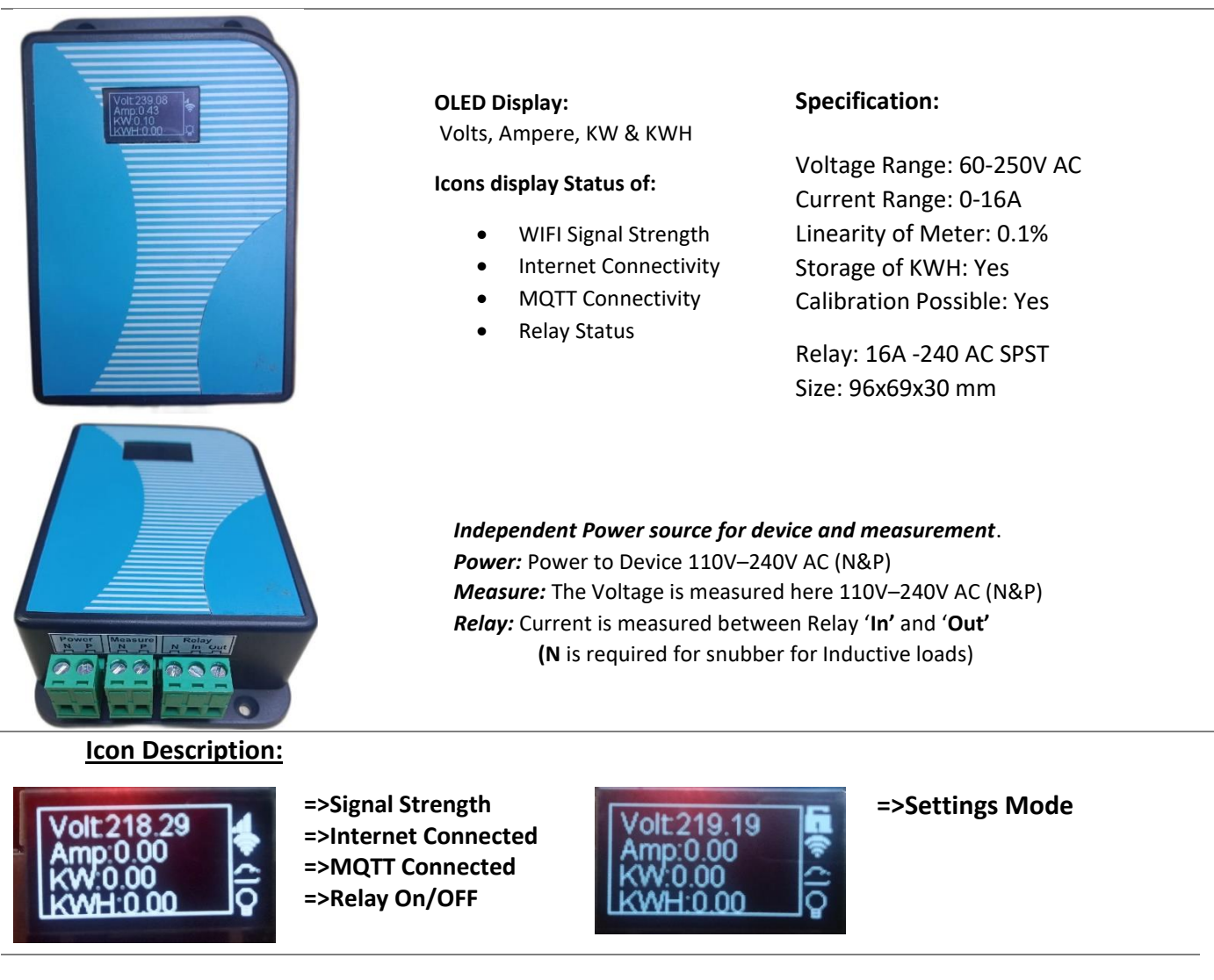

#### **Applications:**

- **Remote ON/OFF of lights with Power measurement in Buildings**
- **Energy management of Workstations in office**
- **Energy measurement of Motors/ Pumps in Industries**
- **Energy measurement and logging in Research.**

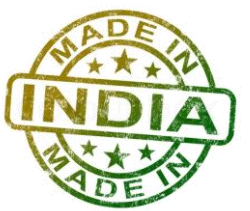

# SF104 Device Settings by device Web Server

Enter [http://Ipaddress](http://ipaddress/) of the device to see web pages. In case you are not connected to router, you can use the Settings switch (on the PCB of the device) and browse http://192.168.4.1

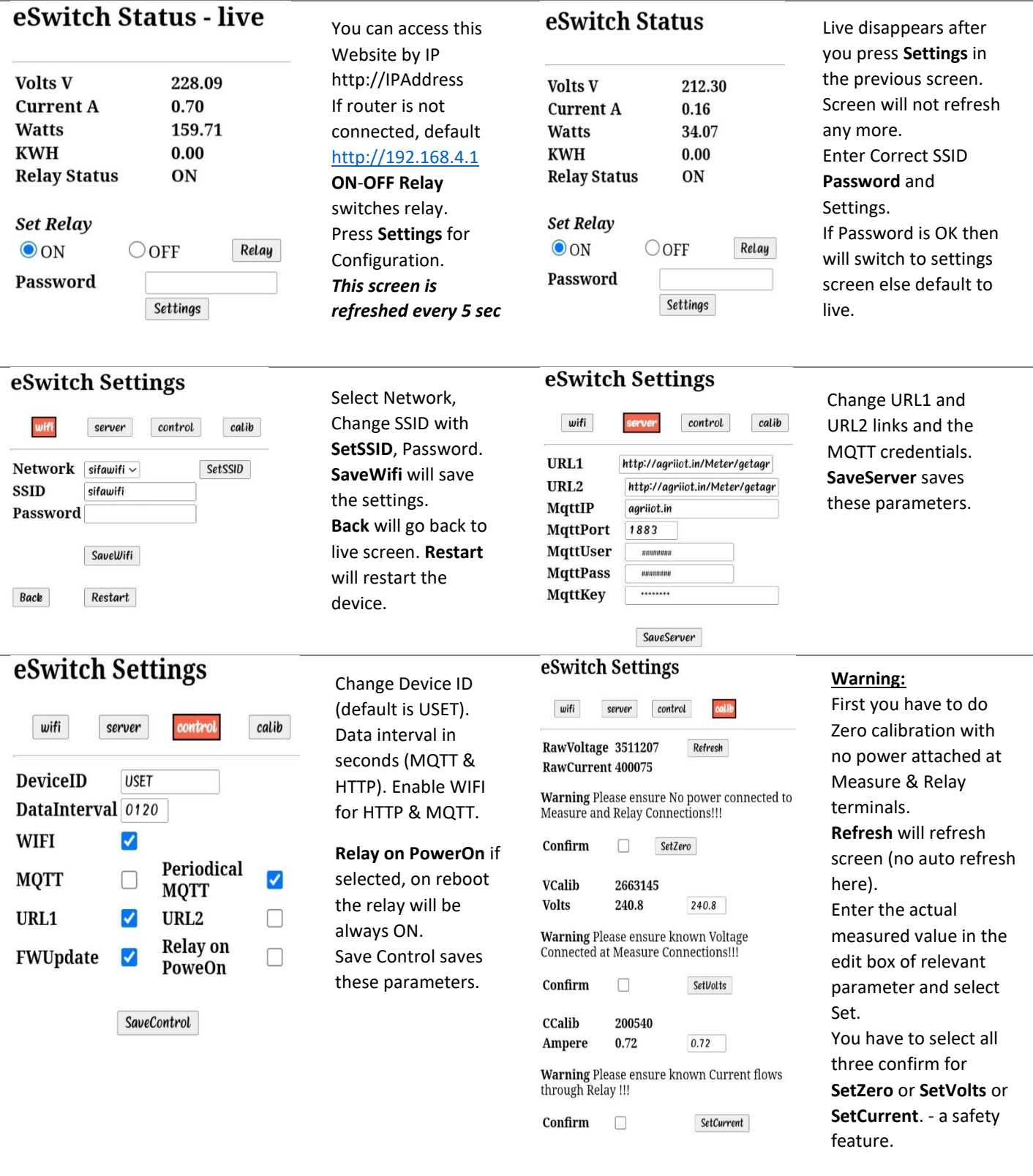

## SF104 Device Settings by MQTT

You can use any MQTT client to communicate with SF1014. For the first time when you use or if you have booted with default settings, the Device ID used is USET and you must change this. First configure the MQTT server credentials using "SF104 Device Settings by device Web Server".

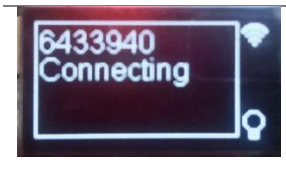

**The** ChipID **is displayed for few seconds after powering the device. In this case it is**  6433940**.** *64330\$SDIDtamil,0060,11111111,* **will set the device id to tamil. Interval to 60 seconds and all flags to true (WIFI, URL1, URL2, FUPDATE, WIFI, PeriodicMQTT) After this you can check the device ID by tamil\$GDID**

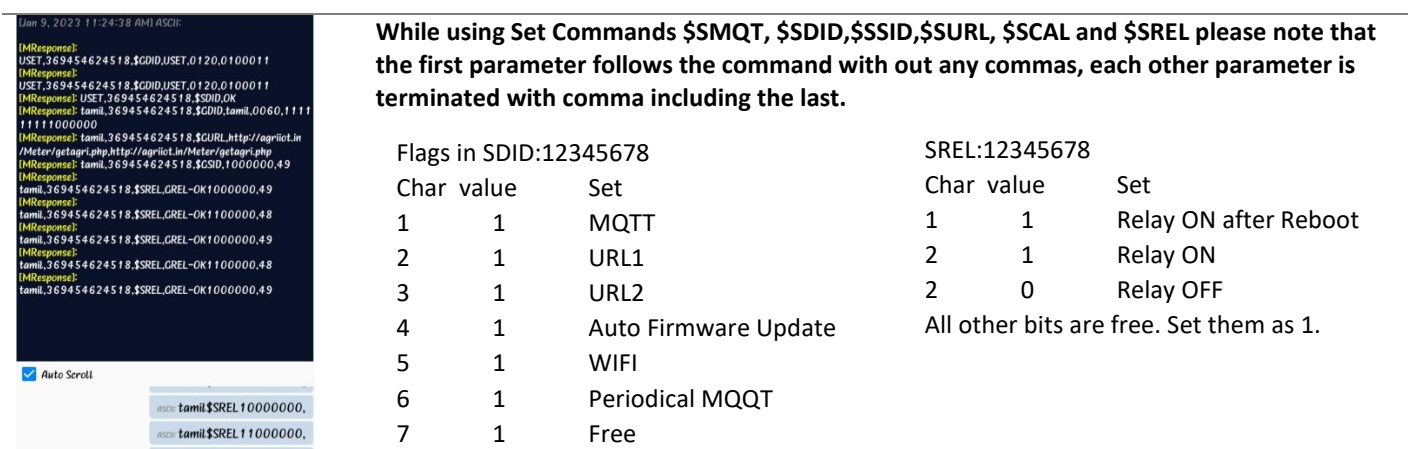

#### **MQTT Communication Messages**

ASCII: tamil\$SREL10000000.

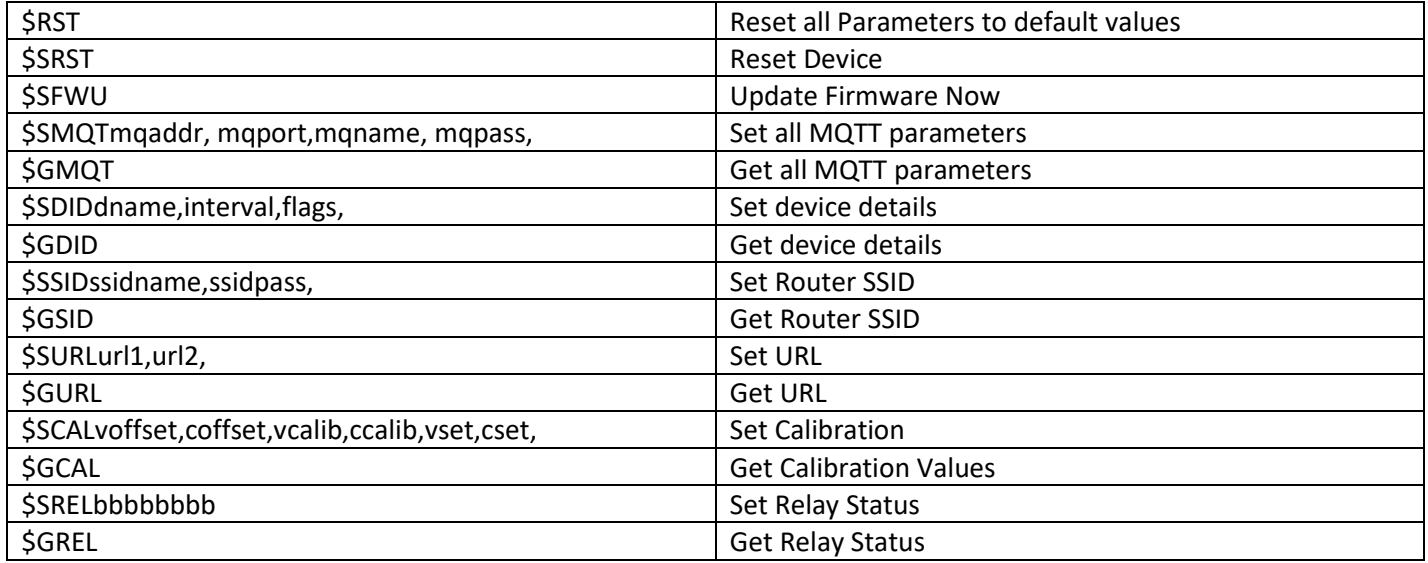